## Step 4 - How to print a page on Mozilla Firefox.

- If you don't have a printer, you can print it to a PDF file.
- If you don't have a PDF reader, as I mentioned in the Step 4 Introduction, go to ninite.com and download Foxit Reader.
- I will first show how to print, if you have a printer.
- After that, I will show how to print to a PDF file.
- First open Mozilla Firefox and go to a page you want to print. I will show you my Facebook page.

If you have the Menu Bar as I showed you in Step 2 – Part 3, you click on File in the upper left and you see a list and then click on Print Preview, which I recommend and next is what happens.

| <u>File</u> | <u>E</u> dit   | <u>V</u> iew                       | Hi <u>s</u> tory | <u>B</u> ookmarks | Toc |
|-------------|----------------|------------------------------------|------------------|-------------------|-----|
| 1           | New            | <u>T</u> ab                        |                  | Ctrl+T            |     |
|             | <u>N</u> ew    | Window                             | N                | Ctrl+N            |     |
|             | New            | Private                            | <u>W</u> indow   | Ctrl+Shift+P      |     |
|             | <u>O</u> pen   | File                               |                  | Ctrl+0            |     |
|             | Save           | Page <u>A</u>                      | s                | Ctrl+S            |     |
|             | <u>E</u> mai   | l Link                             |                  |                   |     |
|             |                | Set <u>u</u> p<br>Pre <u>v</u> iev |                  |                   |     |
|             | <u>P</u> rint. | _                                  |                  | Ctrl+P            |     |
|             | Wor <u>k</u>   | Offline                            | 2                |                   |     |
|             | E <u>x</u> it  |                                    |                  |                   |     |

 Window closes and a full window opens and you don't see the Header. I recommend you click on Page Setup. I zoomed in so you can see it. Next what happens when you click on it.

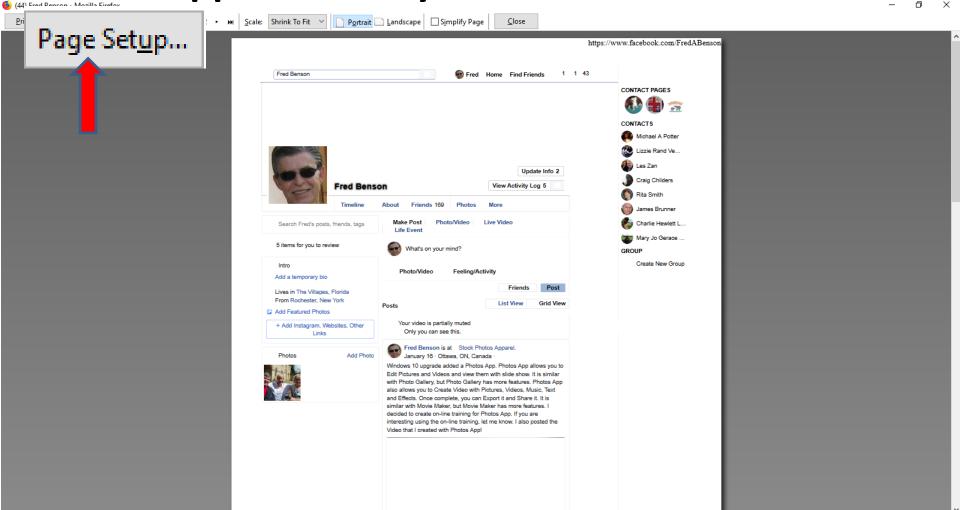

 A new window opens and you see Options and under it is Print Background and box is not checked. Click on it and next is a sample.

| Page Setup                                              | $\times$ |
|---------------------------------------------------------|----------|
| Format & Options Margins & Header/Footer                |          |
| Format<br>Orientation:                                  |          |
| <u>S</u> cale: 100 % ☑ Shrink to fit Page <u>W</u> idth |          |
| Options<br>Print <u>B</u> ackground (colors & images)   |          |
| OK Cancel                                               |          |

Here is a sample of clicking on the box. After that I recommend you click on Margins & Header/Footer in the Top and next is what happens.

| Page Setup                                              | $\times$ |
|---------------------------------------------------------|----------|
| Format & Options Margins & Header/Footer                |          |
| Format<br>Orientation:                                  |          |
| <u>S</u> cale: 100 % ✓ Shrink to fit Page <u>W</u> idth |          |
| Options<br>Print <u>B</u> ackground (colors & images)   |          |
|                                                         |          |
|                                                         |          |
| OK Cancel                                               |          |

- Page changes to Margins & Header/Footer, and you see Margins (inches) and you see Top, Left, Right, and Bottom are 0.5
- I recommend you click right of 5 and delete 5 and .
   on each one and next is a sample of doing that.

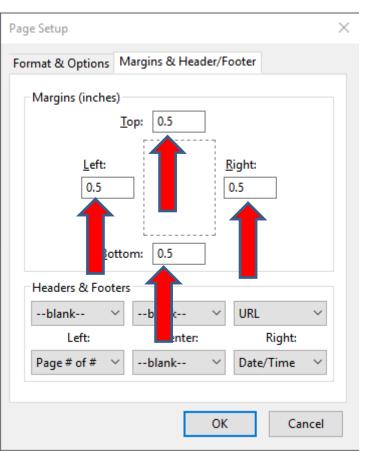

 Here is a sample of doing that. I recommend you click on the dropdown Icon next to URL as I did and click on blank and next is a sample.

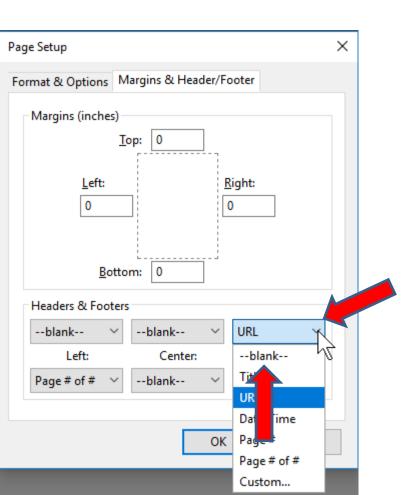

### Here is a sample and you see blank. Once complete, click on OK at the bottom and next is a what happens.

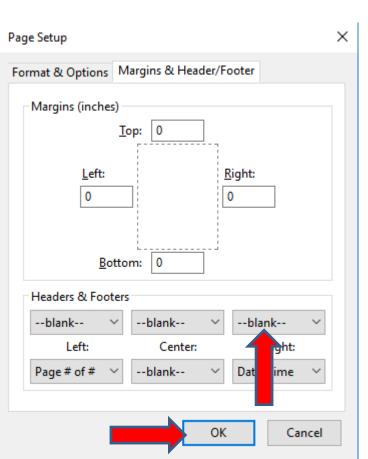

 Window closes and you see the Header, and the layout is better then the other Browsers in Part 1 and Part. Once complete, click on Print in the upper left and next is what happens.

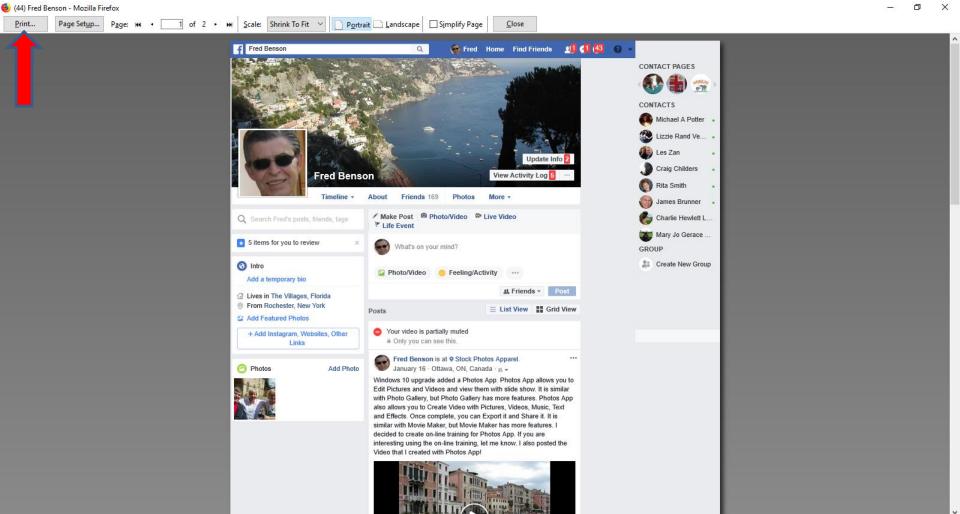

 A new window opens and you see the Printer Name is the default one, like Foxit Reader. To change it, click on it, and next is what happens.

| Print       |                                 | ×                     |
|-------------|---------------------------------|-----------------------|
| Printer     |                                 |                       |
| Name:       | Foxit Reader PDF Printer        | ✓ Properties          |
| Status:     | Ready                           |                       |
| Type:       | Foxit Reader PDF Printer Driver |                       |
| Where:      | FOXIT_Reader:                   |                       |
| Comment:    |                                 | Print to file         |
| Print range |                                 | Copies                |
| All         |                                 | Number of copies: 1 🚔 |
| ○ Pages     | from: 1 to: 1                   |                       |
| O Selecti   | on                              | 112233 Collate        |
|             |                                 |                       |
|             |                                 | OK Cancel             |

 You see a list. If you have a Printer, like I do, click on it and then click on OK at the bottom. Once you do that, the Window closes and it starts to print. If you don't have a Printer and you have a PDF Reader, like Foxit Reader, click on it and click on OK again and next is what happens with the PDF Printer. If you have Adobe Reader, I will show you it at the end. ×

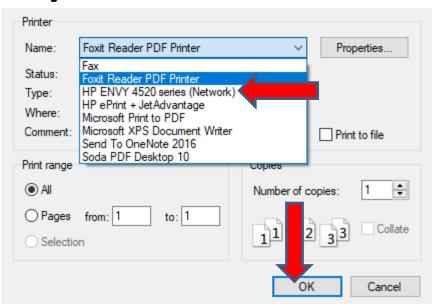

### The window closes and a new window opens, like I showed you in Part 1 and 2. As I mentioned in Part 1, you find the folder you want to save it or add a new Folder. You can also change the File name. Once complete, click on Save. Next is what happens.

| Print to PDF Document -          | Foxit Reader PDF Printer                   |                   |               | ×       |
|----------------------------------|--------------------------------------------|-------------------|---------------|---------|
|                                  | This PC > Documents > Courses > Browsers > | <b>∨ Ö</b> Se     | arch Browsers | م       |
| Organize 🔻 New fo                | older                                      |                   |               | ::: • ? |
| 💻 This PC                        | Name FredABenson                           | Date modified     | Туре          | Size ^  |
| 3D Objects                       | Browsers2Step4InternetExplorer             | 5/17/2018 9:08 AM | PDF File      | 1,356   |
| Desktop                          | Browsers2Step4Edge                         | 5/17/2018 8:20 AM | PDF File      | 1,073   |
| Documents                        | Browsers2Step4Introduction                 | 5/16/2018 8:44 AM | PDF File      | 7{      |
| Downloads                        | Browsers2Step2Introduction                 | 5/9/2018 3:21 PM  | PDF File      | 9(      |
|                                  | 📑 Home                                     | 5/5/2018 1:12 PM  | PDF File      | 54      |
| Music                            | Browsers2Step2Opera                        | 5/2/2018 4:12 PM  | PDF File      | 1,79€   |
| Pictures                         | Browsers2Step2GoogleChrome                 | 5/2/2018 4:00 PM  | PDF File      | 2,014   |
| 📑 Videos                         | Browsers2Step2Firefox                      | 5/1/2018 12:52 PM | PDF File      | 1,932   |
| 🏪 Windows (C:)                   | v <                                        |                   |               | >       |
| File name: (4                    | 4) Fred Benson                             |                   |               | ~       |
| Save as type: PD                 | )F files                                   |                   |               | ~       |
|                                  | FredABenson                                |                   |               |         |
| <ul> <li>Hide Folders</li> </ul> |                                            | L                 | Save          | Cancel  |

 The window closes and it saves to the folder and you see the PDF reader shows on the Taskbar.
 You click on it to open it. Next is what happens again as I showed you in Part 1.  Foxit Reader opens with a large one. It also shows a new window to Share Files. You can click on the X in the upper right of the window to close it, which is next.

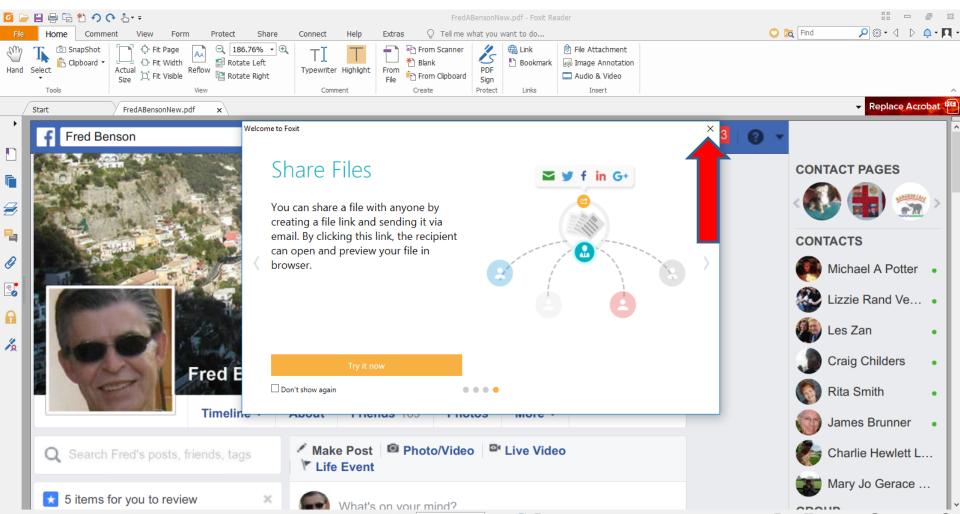

 Window closes and you see a new window that says that Currently Foxit Reader is not default viewer. If you want it default, click on Yes. If not

#### click on No. Next is to change the size.

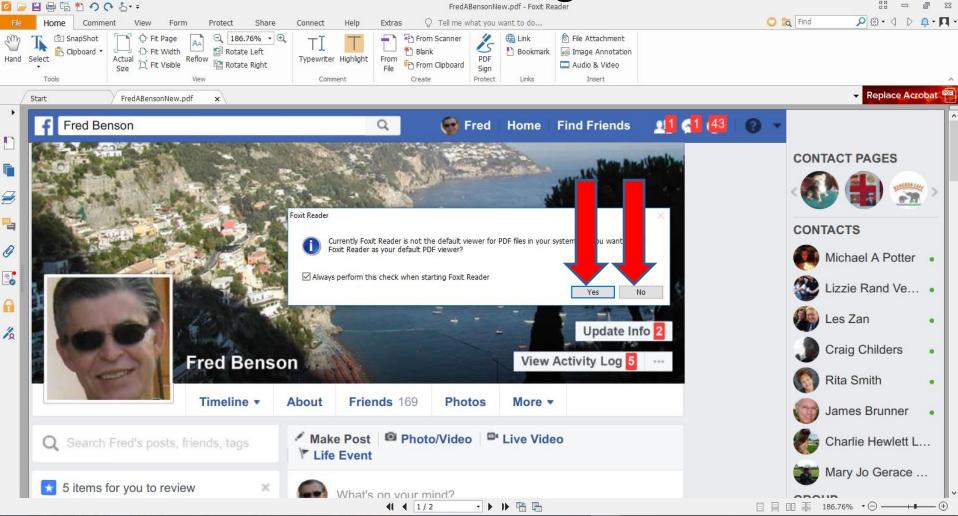

 I decided to click on No and the Window closes.
 To change the size, click on the – Icon in the upper left 3 times to change the size. Next I will zoom in so you can see the Icon.

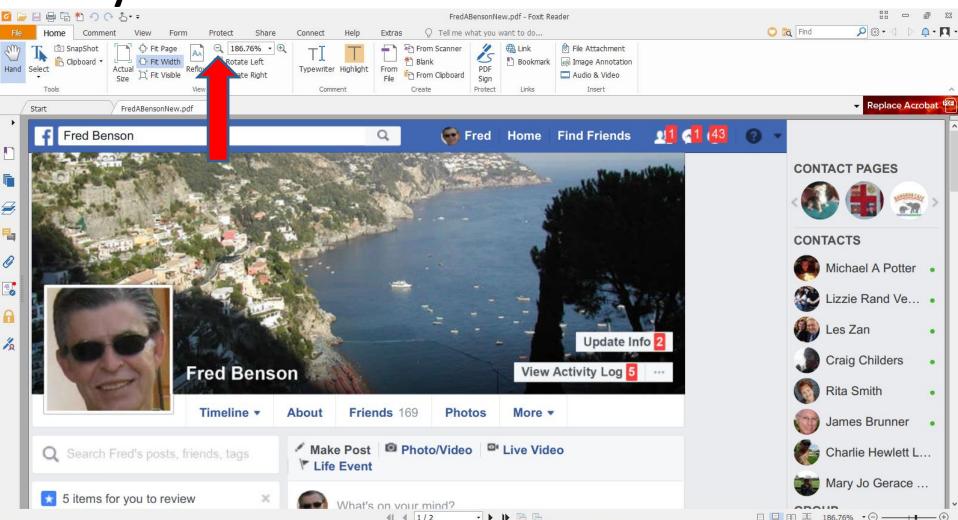

# • You then can see the Icon. Next is a sample of clicking on it 3 times.

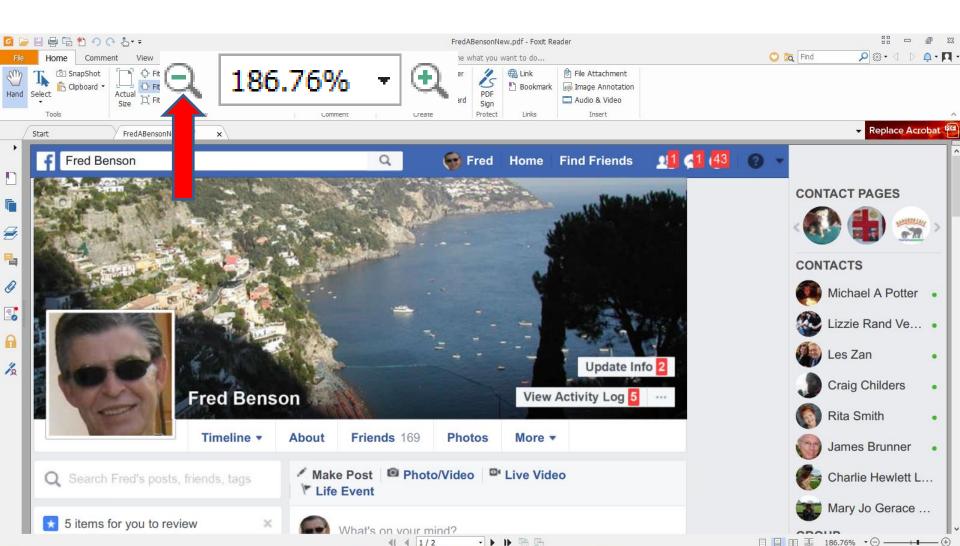

### Here is a sample of clicking on it 3 times. If you want to print it on your printer, click on File in the upper left and next is what happens.

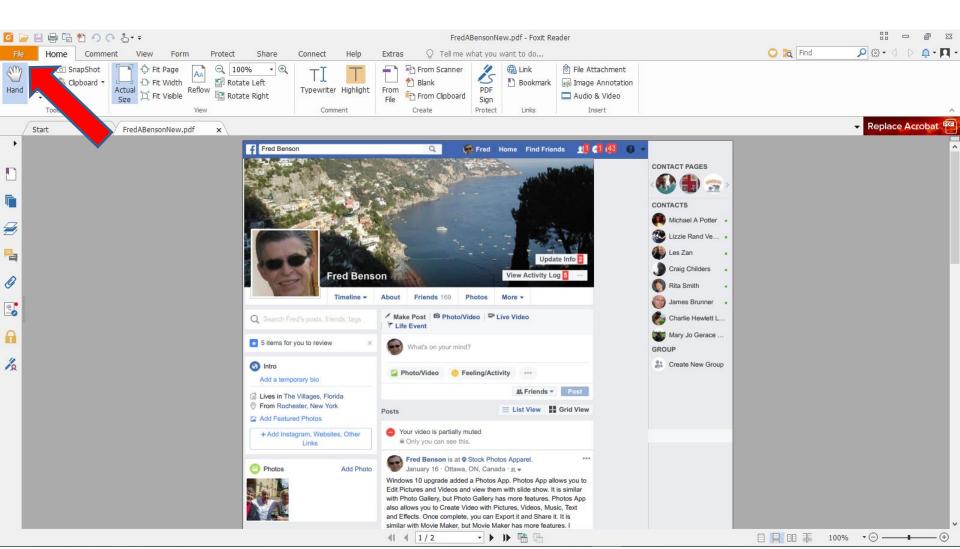

#### Page changes to File and then click on Print on the left and next is what happens.

| File     Home     Comment     View     Form     Protect     Share     Connect     Help     Extras     Q     Tell me what you want to do       Properties                                                                                                    |           |
|----------------------------------------------------------------------------------------------------|-----------|
|                                                                                                    | D 🛈 - 🔟 - |
| rece       Open         ver ds       • cent Documents         ver ds       • computer         ver ds       • computer         ver ds       • computer         ver ds       • computer         ver ds       • computer         ver ds       • computer         ver ds       • computer         ver ds       • computer         ver ds       • computer         ver ds       • computer         ver ds       • computer         ver ds       • computer         ver ds       • computer         ver ds       • computer         • d a place       • computer         ver ds       • computer         • computer       • computer         • computer       • computer         • computer       • computer         • computer       • computer         • computer       • computer         • computer       • computer         • computer       • computer         • computer       • computer         • computer       • computer         • computer       • computer         • computer       • computer         • computer <t< td=""><td>▷ ① · □ ·</td></t<> | ▷ ① · □ · |

Print

| rint                             |                                           |                          |         |             |                                                                                                    |        |
|----------------------------------|-------------------------------------------|--------------------------|---------|-------------|----------------------------------------------------------------------------------------------------|--------|
| Name:                            | Foxit Reader PDF Pr                       | inter                    | ~       |             |                                                                                                    |        |
| Copies:                          | Fax<br>Foxit Reader PDF Pr                | intor                    |         |             |                                                                                                    |        |
| Print as                         | HP ENVY 4520 serie<br>HP ePrint + JetAdva | vs (Notwork)             |         | Bleed Mark  | s                                                                                                    |        |
| Print Range                      | Microsoft Print to PI                     | DF                       |         | Print What  |                                                                                                    |        |
| O Current V Send To OneNote 2016 |                                           |                          |         | Document ar | nd markups                                                                                                    | $\sim$ |
| O Current                        | Soda PDF Desktop 1                        | 10                       |         | Summarize   | Comments                                                                                                    |        |
| All pages                        |                                           |                          |         |             |                                                                                                    |        |
| ○ Pages:                         | 1-2                                       |                          | 0       | Output      |                                                                                                    |        |
| Subset:                          | All pages in range                        | ~                        |         | Simulate O  | verprinting                                                                                                    |        |
| Reverse                          | pages                                     |                          |         | Preview     |                                                                                                    |        |
| Print Handli                     | ng                                        |                          |         | Zoom:       | 99.57%                                                                                                    |        |
| Scale                            | Tile Large                                | Multiple Pages           | Booklet | Document:   | 8.5 x 11.0 inc                                                                                                    | h      |
| Scale                            | Pages                                     | Per Sheet                | BUUKIEL | Paper:      | 8.5 x 11.0 inc                                                                                                    | h      |
| ONone                            |                                           |                          |         |             |                                                                                                    | 0.0    |
| Fit to pri                       | inter margins                             |                          |         | 5           | Testingen and test                                                                                                    |        |
| OReduce                          | to printer margins                        |                          |         | 0,<br>0     | Anno 2 Contraction Contraction                                                                                                    | 6      |
| OCustom                          | scale                                     |                          |         |             | Anna anna Bar                                                                                                    | -      |
| Choose (                         | paper source by PDF                       | page size                |         |             | Authors Provide and Alford State Space<br>Authors Provide Allow State State Stat | Ŧ      |
|                                  |                                           |                          |         |             |                                                                                                    |        |
| Orientation                      |                                           |                          |         |             | San Conge                                                                                                    |        |
| Portrait                         |                                           |                          |         |             | Diana (Sana (Sana                                                                                                    |        |
| ○ Landscar                       | )e                                        |                          |         |             | •                                                                                                    |        |
|                                  |                                           |                          |         | 1           |                                                                                                    |        |
|                                  | both sides of paper                       |                          |         |             |                                                                                                    |        |
|                                  | n long edge                               | $\bigcirc$ Flip on short | edge    | <           | Page 1 of                                                                                                    | 2      |
| Auto-Ro                          | tate                                      |                          |         |             | Page 1 0                                                                                                    | 2      |
| Auto-Ce                          | nter                                      |                          |         |             |                                                                                                    |        |
| Advance                          | d                                         |                          |         |             | ОК                                                                                                    | Cance  |

• A new window opens and you see Foxit **Reader** is the default. You click on the dropdown next to it, like I did and you see a list and click on your **Printer.** Next is a sample.

>

Print

| Print                       |                          |                                                                                                    |
|-----------------------------|--------------------------|----------------------------------------------------------------------------------------------------|
| Name: HP ENVY 4520          | series (Network)         |                                                                                                    |
| Copies: 1 🗘 🖂 🔿             | Collate                  |                                                                                                    |
| Print as grayscale          | Print as image           | Bleed Marks                                                                                                    |
| Print Range                 |                          | Print What                                                                                                    |
| O Current view              |                          | Document and markups $\lor$                                                                                                    |
| ○ Current page              |                          | Summarize Comments                                                                                                    |
| All pages                   |                          |                                                                                                    |
| OPages: 1-2                 | (                        | Output                                                                                                    |
| Subset: All pages in ran    | ge v                     | Simulate Overprinting                                                                                                    |
| Reverse pages               |                          | Preview                                                                                                    |
| Print Handling              |                          | Zoom: 96.82%                                                                                                    |
| Tile Large                  | e Multiple Pages Rooklot | Document: 8.5 x 11.0 inch                                                                                                    |
| Scale Pages                 | Per Sheet Booklet        | Paper: 8.5 x 11.0 inch                                                                                                    |
| ONone                       |                          |                                                                                                    |
|                             |                          |                                                                                                    |
| Fit to printer margins      |                          |                                                                                                    |
| O Reduce to printer margin: | S                        | Construction Construction Const |
| O Custom scale              |                          | California California  |
| Choose paper source by I    | PDE page size            |                                                                                                    |
|                             | PDP page size            |                                                                                                    |
| Orientation                 |                          | The second second second second second second second second second second second second second second second se                                                                                                    |
| Ortrait                     |                          | t dan<br>(dan Salamat dana                                                                                                    |
| ○ Landscape                 |                          | Characterization and the second second secon |
| Print on both sides of pa   | Der                      |                                                                                                    |
|                             |                          |                                                                                                    |
|                             | ○ Flip on short edge     | < Page 1 of 2                                                                                                    |
| Auto-Rotate                 |                          | rage 1 of 2                                                                                                    |
| Auto-Center                 |                          |                                                                                                    |
| Advanced                    |                          | OK Cancel                                                                                                    |

• Here is a sample of clicking on my Printer. To Print, you click on OK at the bottom. Next is what happens.

>

- Window closes and it starts to Print. To close Foxit Reader, click on X in the upper right.
- This is the End of Step 4 Part 3 Firefox.

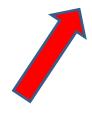

 Window closes and it starts to Print. To close Foxit Reader, click on X in the upper right. Next is a sample a PDF file to Adobe Reader as I showed you

#### in Part 1 and Part 2, but the layout is different.

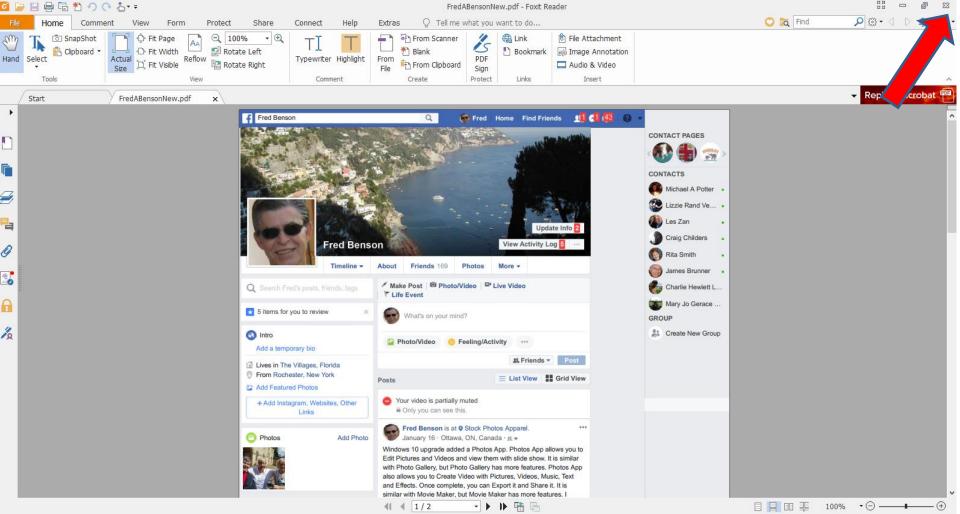

 Here is a sample when you print the PDF file to Adobe Reader. If it is not your default PDF Reader, a new window opens and asks if you want Adobe Reader default. You can click on Yes or No as I showed you in Foxit Reader. Next is No.

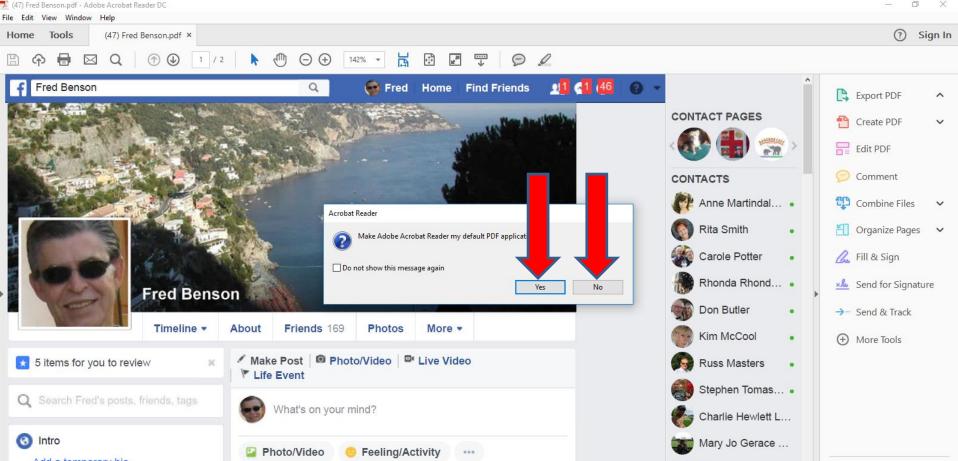

I decided to click on No and the window closes.
 The page is large, but not as much as Foxit Reader.
 To change the size, you click on the Icon on Top.
 Next I will zoom in, so you can see it better.

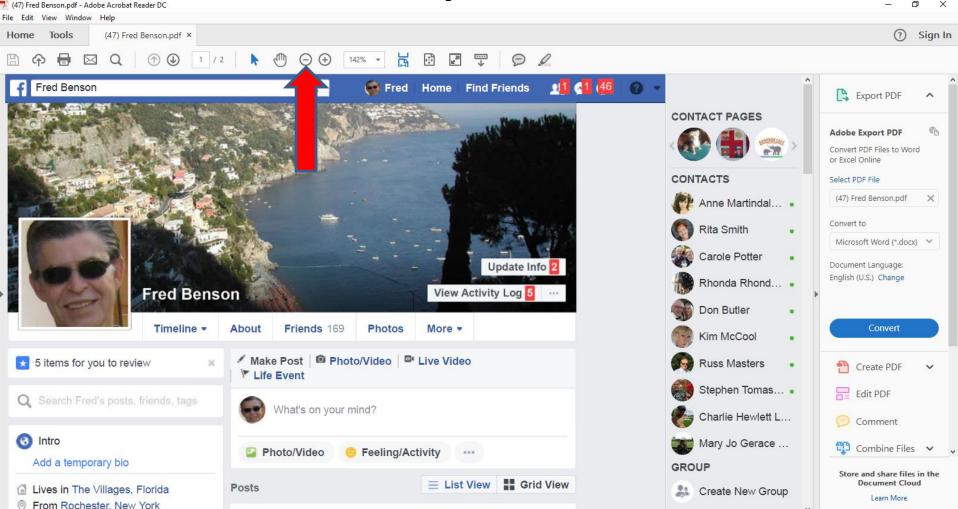

 You can see it better and click on it two times and next is a sample.

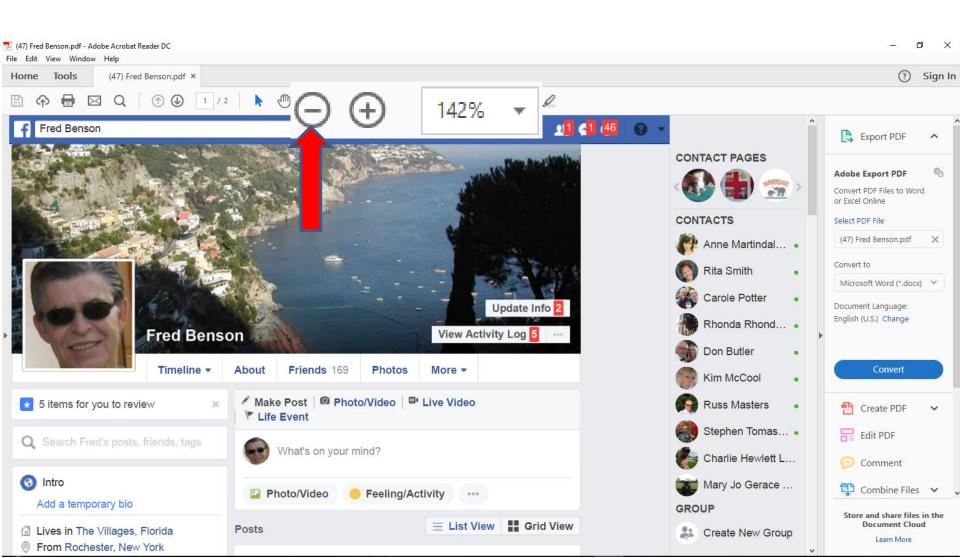

 Here is a sample of clicking on it two times. The layout is the same as Foxit Reader. If you want to Print, next is how to do that.

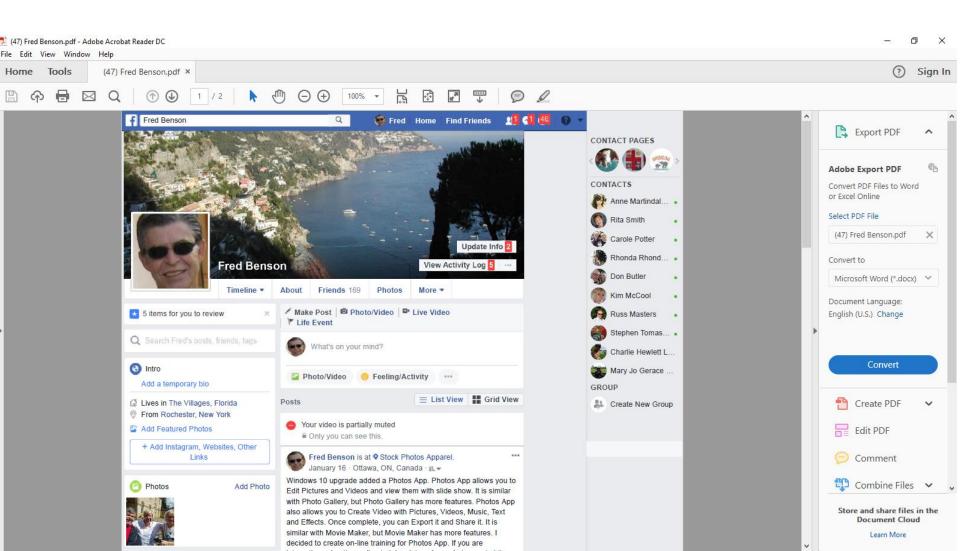

#### To print it, click on File in the upper left and next is what happens when you click on File.

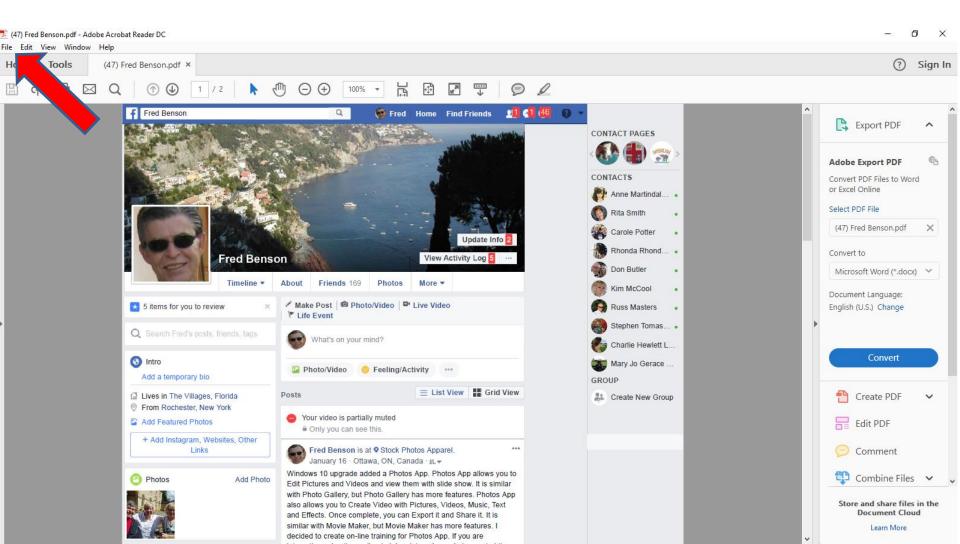

| 🗾 (47) Fred Benson.pdf - Adobe Acrobat Reader D | C            |
|-------------------------------------------------|--------------|
| File Edit View Window Help                      |              |
| Den                                             | Ctrl+O       |
| <u>C</u> reate PDF Online                       |              |
| <u>Save</u>                                     | Ctrl+S       |
| Save <u>A</u> s                                 | Shift+Ctrl+S |
| Save as Ot <u>h</u> er                          | ►            |
| Send Fi <u>l</u> e                              | Þ            |
| Re <u>v</u> ert                                 |              |
| <u>C</u> lose                                   | Ctrl+W       |
| Prop <u>e</u> rties                             | Ctrl+D       |
| Print                                           | Ctrl+P       |
| 1 C:\Users\\(47) Fred Benson.pdf                |              |
| <u>2</u> C:\Users\\Fred Benson _ Facebo         | ok.pdf       |
| View All Recent <u>F</u> iles                   |              |
| E <u>x</u> it                                   | Ctrl+Q       |

 When you click on File, you see a list and then click on Print and next is what happens.  File closes and a new window opens similar to Foxit Reader and you see Foxit Reader is default.
 Click on it to change it, which is next.

| Print                                  |                |                |                                                          |                                                                                                    | ×                                                                                          |
|----------------------------------------|----------------|----------------|----------------------------------------------------------|----------------------------------------------------------------------------------------------------|--------------------------------------------------------------------------------------------|
| Printer: Foxit Reader PDF Printer V Pr | roperties      | Advanced       |                                                          |                                                                                                    | Help 🕐                                                                                     |
|                                        | rint in graysc | ale (black and | white)                                                   |                                                                                                    |                                                                                            |
|                                        | ave ink/toner  |                |                                                          |                                                                                                    |                                                                                            |
| Pages to Print                         |                | Com            | ments & Fo                                               | rms                                                                                                    |                                                                                            |
| All                                    |                | Doc            | ument and I                                              | Markups                                                                                                    | $\sim$                                                                                     |
| O Current pag                          |                | Su             | mmarize Co                                               | mments                                                                                                    |                                                                                            |
| O Pages 1 - 2                          |                | Scal           | e: 100%                                                  |                                                                                                    |                                                                                            |
| <ul> <li>More Options</li> </ul>       |                | 500            | 8.5 x 11 lnc                                             | hes                                                                                                    |                                                                                            |
| Page Sizing & Handling (1)             |                |                | ( Telleran                                               | E Stat Sam Rations All                                                                                                    | NR 0 -                                                                                     |
| Size Poster Multiple                   | Booklet        |                | Cales.                                                   |                                                                                                    |                                                                                            |
| ○ Fit                                  |                |                | 5- B                                                     |                                                                                                    | E territoria :<br>E territoria :<br>E territoria :                                         |
| O Actual size                          |                |                | Tanta                                                    | Adapt Princip Content of Content of Con       | Simbale :<br>Simbale :<br>Simbalan :                                                       |
| Shrink oversized pages                 |                |                |                                                          | Paul ar par skal                                                                                                    | <ul> <li>Balan Tena</li> <li>Davkinetik</li> <li>Kapin Tena</li> <li>Kapin Tena</li> </ul> |
| O Custom Scale: 100 %                  |                |                | Enter in The Lingue, Finites<br>From Parliades, New York | Pages Link View 122 4 ref View 424<br>- View View View View 124 4 ref View 124 4 ref View 124 4 r | die femiliefensteren                                                                       |
| Choose paper source by PDF page size   |                |                | O Parlos Addio                                           | Answer in all birs frames and pro-<br>Answer in Advance, bir Constant, spec-<br>Triates and angles and the first and get Advance pro-<br>the advance of the advance of the advance of the advance<br>on the advance of the advance of the advance of the advance of the<br>on the advance of the advance of the advance of the advance of the<br>on the advance of the advance of the advance of the advance of the<br>on the advance of the advance of the advance of the advance of the<br>on the advance of the advance of                        |                                                                                            |
|                                        |                |                | <b>N</b> .                                               | and the product of the control of the state of the state of the sta     |                                                                                            |
| Orientation:                           |                |                |                                                          |                                                                                                    |                                                                                            |
| Auto portrait/landscape     Portrait   |                |                |                                                          | 0                                                                                                    |                                                                                            |
| O Landscape                            |                |                |                                                          | 213.00 Channel Aster                                                                                                    |                                                                                            |
|                                        |                |                |                                                          | Constanting for over the second second        |                                                                                            |
|                                        |                |                |                                                          | 40 ····                                                                                                    | -dina @ 256                                                                                |
|                                        |                | <              |                                                          |                                                                                                    | >                                                                                          |
|                                        |                |                |                                                          | Page 1 of 2                                                                                                    |                                                                                            |
| Page Setup                             |                |                |                                                          | Print                                                                                                    | Cancel                                                                                     |

## • You see a list and click on your Printer, like I have and next is a sample.

| Print                                                                                                    | ×                                                                                                    |
|----------------------------------------------------------------------------------------------------|----------------------------------------------------------------------------------------------------|
| Printer:       Foxit Reader PDF Printer       Properties       Adv         Fax       Print in grayscale (bla         Foxit Reader PDF Printer       Print in grayscale (bla         HP ENVY 4520 series (Network)       e ink/toner |                                                                                                    |
| Pages t       HP ePrint + JetAdvantage         Image: All       Microsoft Print to PDF         Image: Curr       Send To OneNote 2016         Image: Page       Soda PDF Desktop 10                                                 | Comments & Forms Document and Markups Summarize Comments                                                                                                    |
| More Options      Page Sizing & Handling ①      Size Poster Multiple Booklet                                                                                                    | Scale: 100%<br>8.5 x 11 Inches                                                                                                    |
| <ul> <li>Fit</li> <li>Actual size</li> <li>Shrink oversized pages</li> <li>Custom Scale: 100 %</li> <li>Choose paper source by PDF page size</li> </ul>                                                                             | Construction     Construction     C      |
| Orientation:  Auto portrait/landscape Portrait Landscape                                                                                                    | The second second secon |
| Page Setup                                                                                                    | Page 1 of 2                                                                                                    |

 Here is a sample of my Printer. Once complete, click on Print in the bottom right and next is what happens.

| Print                                                                                                    | ;                                                                                                    |
|----------------------------------------------------------------------------------------------------|----------------------------------------------------------------------------------------------------|
| Printer: HP ENVY 4520 series (Network)                                                                                                    | dvanced Help 🕐                                                                                                    |
| Copies: 1 Print in grayscale (b                                                                                                    | olack and white)                                                                                                    |
| Pages to Print                                                                                                    | Comments & Forms                                                                                                    |
| All                                                                                                    | Document and Markups 🗸                                                                                                    |
| ○ Current page                                                                                                    | Summarize Comments                                                                                                    |
| O Pages 1 - 2                                                                                                    |                                                                                                    |
| <ul> <li>More Options</li> </ul>                                                                                                    | Scale: 97%                                                                                                    |
| Page Sizing & Handling (1)                                                                                                    | 8.5 x 11 Inches                                                                                                    |
| Size     Poster     Multiple     Booklet       O Fit     O Actual size     Image: Shrink oversized pages     Image: Shrink oversized pages |                                                                                                    |
| Custom Scale: 100 % Choose paper source by PDF page size                                                                                   | - Internet to the second second |
| Print on both sides of paper                                                                                                    |                                                                                                    |
| Orientation:<br>Auto portrait/landscape                                                                                                    |                                                                                                    |
|                                                                                                    | orven<br>⊜the<br>⊘ha frazens, sat                                                                                                    |
| O Landscape                                                                                                    |                                                                                                    |
|                                                                                                    |                                                                                                    |
| Page Setup                                                                                                    | Print Cancel                                                                                                    |

- Window closes and it starts to Print. To close Adobe Reader, click on X in the upper right.
- This is the End of Step 4 Part 3 Mozilla Firefox.

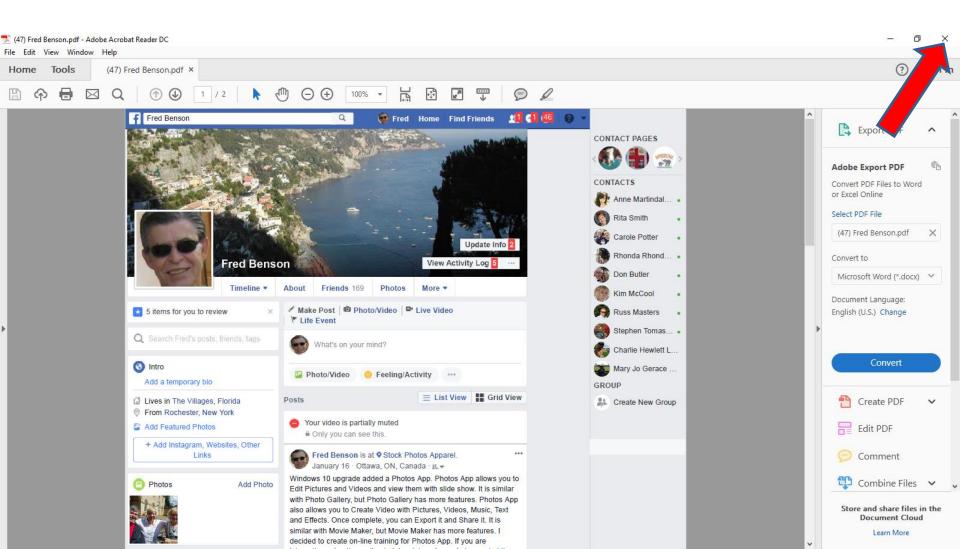